#### <span id="page-0-0"></span>**Einführung in den Compilerbau**

**Syntaktische Analyse**

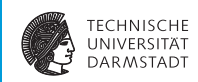

#### WS 2018/19

#### Andreas Koch

#### FG Eingebettete Systeme und ihre Anwendungen Informatik, TU Darmstadt

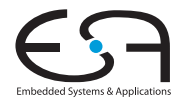

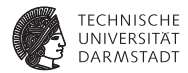

# <span id="page-1-0"></span>Kompilierung

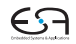

# **Ablauf der Übersetzung 1**

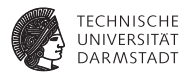

Terminologie: Phase

- $\blacktriangleright$  Transformationsschritte
	- $\blacktriangleright$  Von Quellcode
	- $\blacktriangleright$  ... zum Maschinencode

**Entspricht häufig den Teilen der Sprachspezifikation** 

- 1. Syntax  $\rightarrow$  Syntaxanalyse
- 2. Kontextuelle Einschränkungen → Kontextanalyse
- 3. Semantik ➜ Codegenerierung

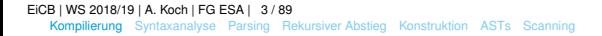

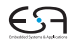

# **Ablauf der Übersetzung 2**

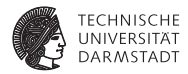

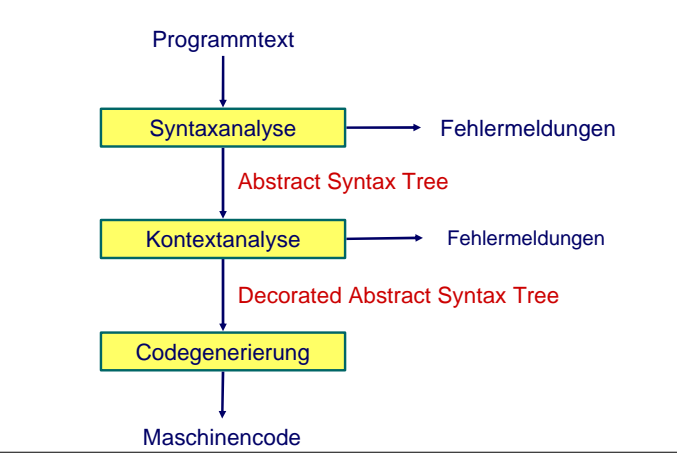

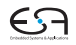

# **Ablauf der Übersetzung 3**

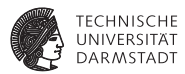

Terminologie: Durchgang (*pass*)

- I Kompletter Durchgang des Programmes
- I Läuft über Quelltext oder IR
- Pass *kann* Phase entsprechen
- ... muss aber nicht!
- I Einzelner Pass kann mehrere Phasen durchführen
- Aufbau des Compilers wird von der Anzahl der Passes dominiert

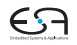

#### **Ein-Pass Compiler**

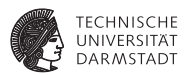

- I Macht nur einen Pass über den Quelltext
	- Baut in der Regel keine echte IR auf
- $\blacktriangleright$  Führt gleichzeitig aus
	- Syntaxanalyse (Parsing)
	- **Kontextanalyse**
	- **Codegenerierung**
- Pascal Compiler haben häufig Ein-Pass-Struktur

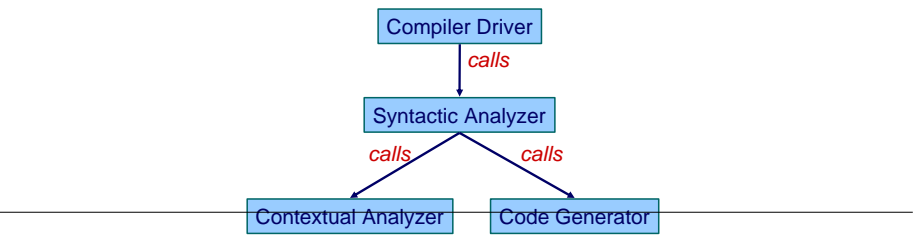

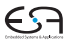

#### **Multi-Pass Compiler**

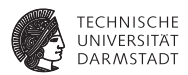

#### I Macht mehrere Passes über das Program

I Quelltext und IR

#### I Datenweitergabe zwischen Passes über IR

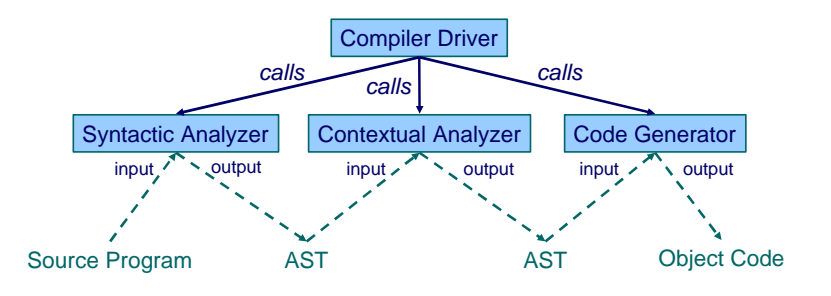

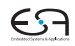

#### **Vergleich Ein-Pass ./. Multi-Pass-Compiler**

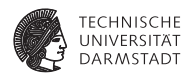

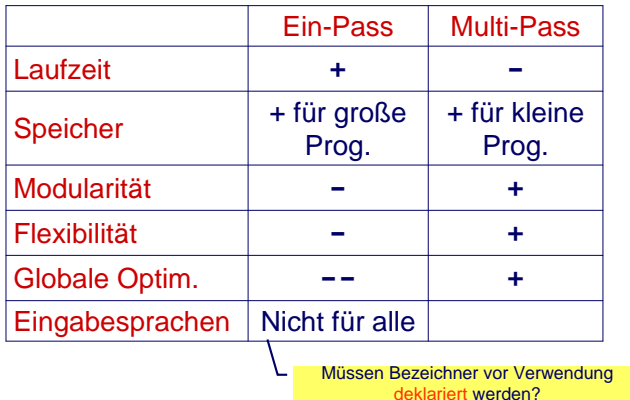

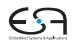

# **Beispiel Multi-Pass**

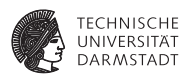

Java-Compilierung erfordert mehrere Passes

```
class Example {
  void inc() { n = n + 1; }
  int n;
  void use() { n = 0; inc(); }
}
```
Beachte Reihenfolge Verwendung/Bindung von **n**!

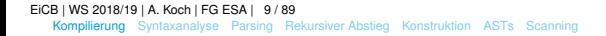

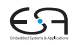

#### **Aufbau des Triangle-Compilers**

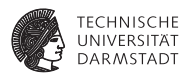

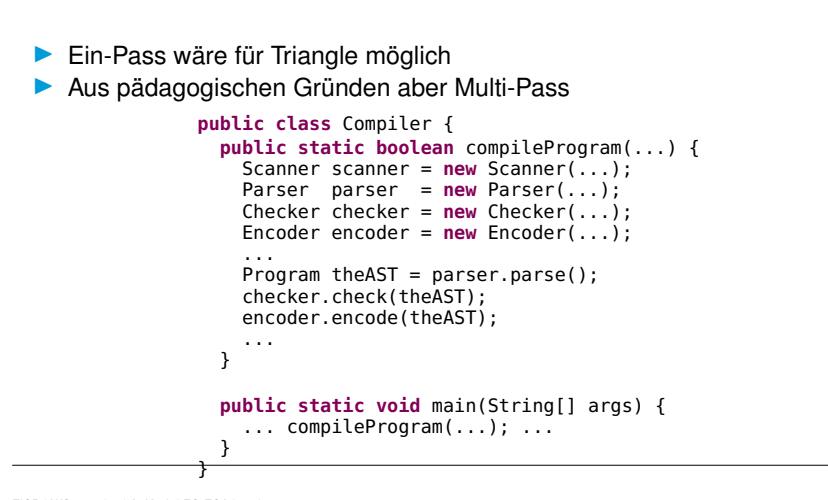

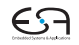

#### <span id="page-10-0"></span>**Syntaxanalyse**

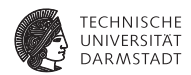

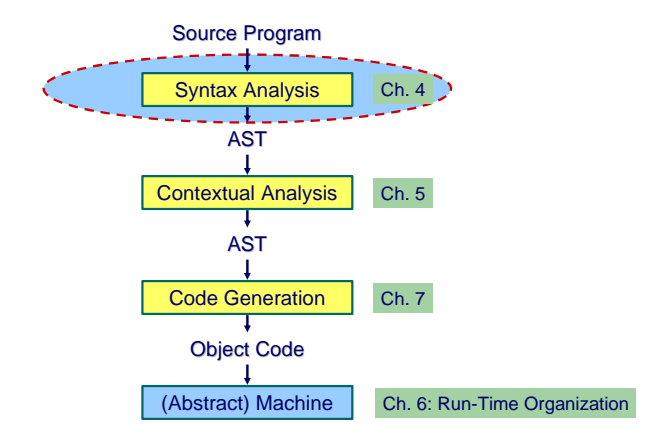

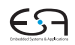

#### **Subphasen der Syntaxanalyse**

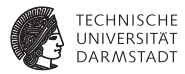

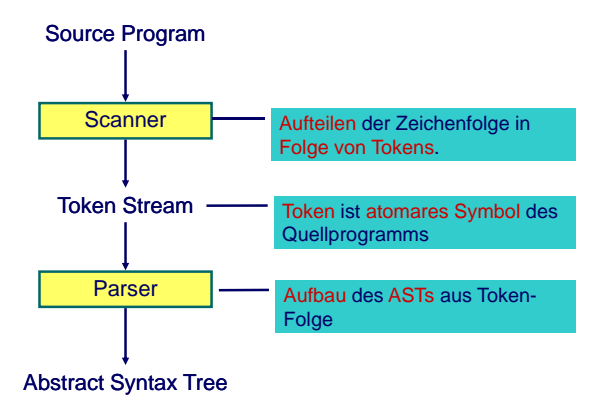

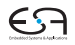

#### **Token-Folge**

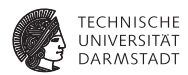

#### Beispielprogramm in Triangle

```
! Groesster Gemeinsamer Teiler
let func gcd(x: Integer, y: Integer) : Integer ~
    if x \frac{1}{x} y = 0 ! \frac{1}{x} \rightarrow Modulo
    then y
    else gcd(y, x // y);
in putint(gcd(321,81))
```
Token-Folge: Ohne Leerzeichen, Zeilenvorschub und Kommentare

[Kompilierung](#page-1-0) [Syntaxanalyse](#page-10-0) [Parsing](#page-27-0) [Rekursiver Abstieg](#page-39-0) [Konstruktion](#page-44-0) [ASTs](#page-64-0) [Scanning](#page-74-0)

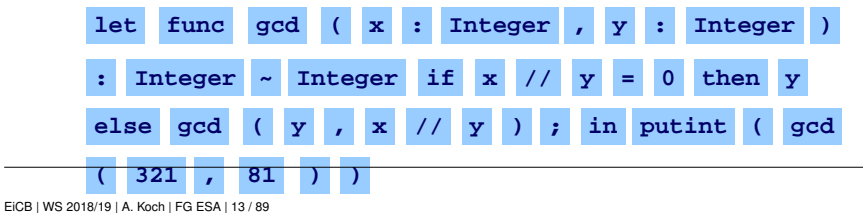

#### **Tokens**

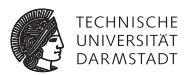

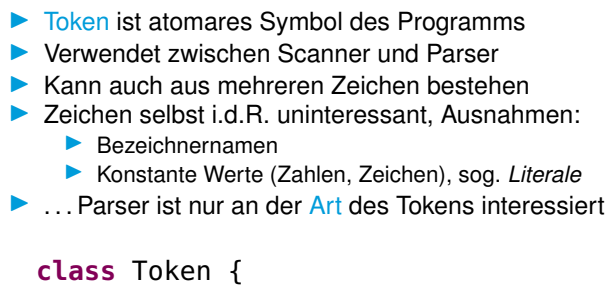

```
TokenKind kind; // enum TokenKind {...}
 String spelling;
 SourcePosition position; // Zeilennummer, Spalte
}
```
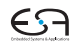

# **Aufzählung für Token-Arten (Auszug)**

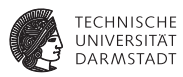

```
enum TokenKind {
  // literals, identifiers, operators...
  INTLITERAL ( 0, "<int>"),
  IDENTIFIER (2, "cidentifier>),<br>
OPERATOR (3, "conerator).
                (3, "coperators").// reserved words // punctuation and backets<br>
BEGIN (5. "begin"). SEMICOLON (23. ":").
                ( 5, "begin"), SEMICOLON (23, ";"),<br>( 6, "const"), COMMA (24, ","),
  CONST ( 6, "const"), COMMA (24, ","),<br>DO ( 7, "do"), RECOMES (25, ":="),
  DO ( 7, "do"),<br>ELSE ( 8. "else"
                ( 8, "else"), IS (26, "~"),<br>( 9, "end"), LPAREN (27, "("),
  END (9, "end"), LPAREN (27, "("),<br>IF (11. "if"). RPAREN (28. ")").
                (11, "if")IN (12, "in").
  LET (13, "let"), final int id;
  THEN (17, "then"), final String spelling;
                (19, "var"), ...WHILE (20. "while").
}
```
Beispiel: t = **new** Token(TokenKind.OPERATOR, "+", position);

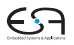

[EiCB](#page-0-0) | WS 2018/19 | A. Koch | FG ESA | 15 / 89 [Kompilierung](#page-1-0) [Syntaxanalyse](#page-10-0) [Parsing](#page-27-0) [Rekursiver Abstieg](#page-39-0) [Konstruktion](#page-44-0) [ASTs](#page-64-0) [Scanning](#page-74-0)

#### **Parsen der Token-Folge**

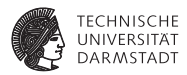

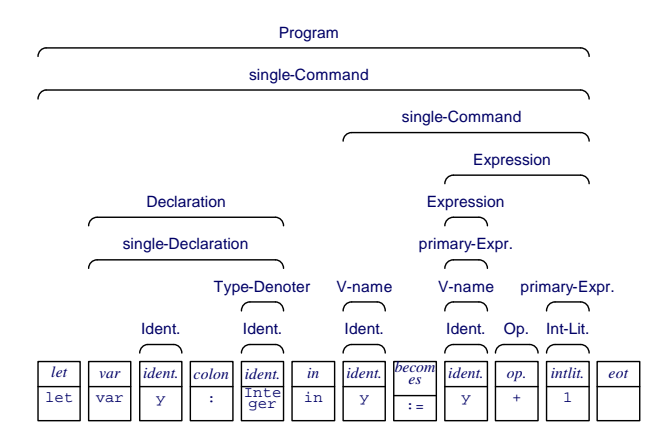

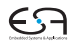

#### **Aufbau des AST aus Token-Folge**

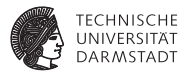

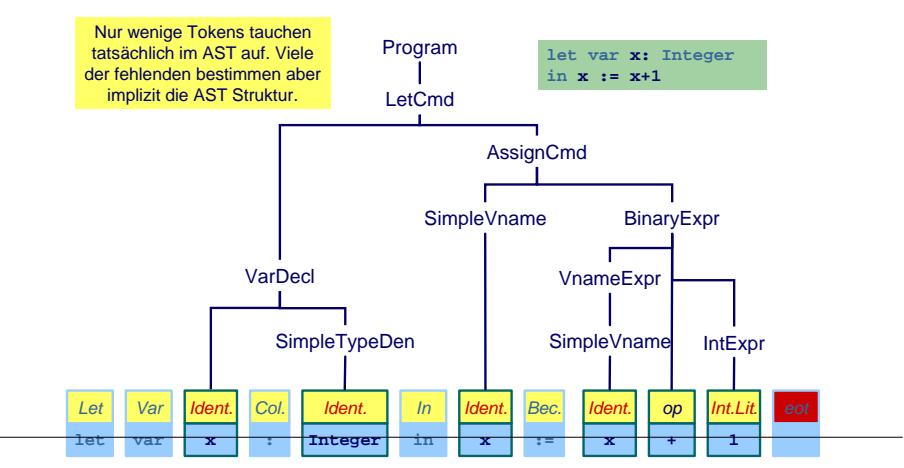

[EiCB](#page-0-0) | WS 2018/19 | A. Koch | FG ESA | 17 / 89

[Kompilierung](#page-1-0) [Syntaxanalyse](#page-10-0) [Parsing](#page-27-0) [Rekursiver Abstieg](#page-39-0) [Konstruktion](#page-44-0) [ASTs](#page-64-0) [Scanning](#page-74-0)

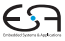

## **Kurzwiederholung Grammatiken**

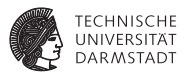

- I Kontextfreie Grammatiken (CFG)
- I Spezifiziert durch (*N*, *<sup>T</sup>*, *<sup>P</sup>*, *<sup>S</sup>*)
- I CFG definiert Menge von Zeichenketten
	- Elemente sind *Sätze* bestehend aus Terminalsymbolen
	- I Gesamtmenge ist *Sprache* der CFG
- ▶ Hier: Sätze haben eindeutige Phrasenstruktur
- I *<sup>P</sup>* häufig in Backus-Naur-Form (BNF) angegeben
- I Übersichtlicher: Extended BNF
	- **INF** + Reguläre Ausdrücke auf rechter Seite der Produktionen

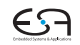

# **Beispiel: Produktionen in EBNF**

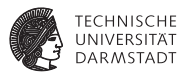

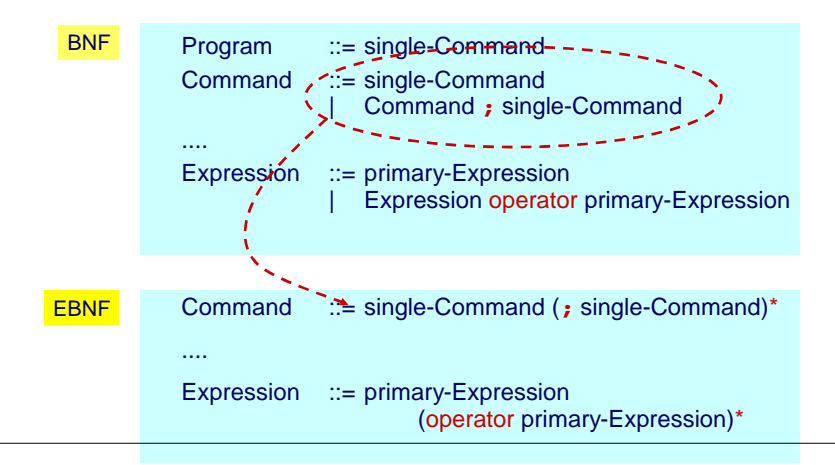

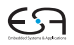

# **Reguläre Ausdrücke und Grammatiken**

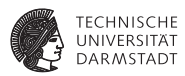

#### $\blacktriangleright$  Auch REs definieren eine Sprache

- ▶ Reguläre Sprache
- I Weniger komplex als durch CFG beschreibbare Sprachen
- **In CFG erlaubt Beschreibung von Selbsteinbettung** 
	- <sup>I</sup> Ausdruck **a\*(b+c)/d** bettet Ausdruck **b+c** ein
	- ▶ Vergleichbar dem Konzept der Rekursion
- **IN REs erlauben keine Beschreibung von Selbsteinbettung**

Ziel: Systematische Herleitung von Parsern aus CFG

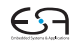

## **Transformation von Grammatiken**

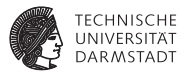

**Hilfsmittel** 

- $\blacktriangleright$  CFG kann transformiert (umgestellt) werden
- **In ...** unter Beibehaltung der beschriebenen Sprache

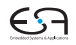

## **Grammatik-Transformation durch Gruppierung**

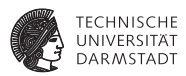

- **I** Zusammenfassen von Produktionen mit gleichem Nicht-Terminal auf linker Seite
	- ▶ Left-Hand Side (LHS), analog RHS
- Vor Transformation

 $S := X + S$ **S** ::= **X S** ::= *ε*

Nach Gruppierung

$$
\textbf{S} \hspace{2mm} ::= \hspace{2mm} \textbf{X} + \textbf{S} |\textbf{X}| \epsilon
$$

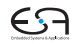

## **Grammatik-Transformation durch Linksausklammern**

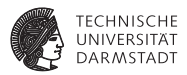

**E** Zusammenfassen von gleichen Anfängen in einer Produktion  $\triangleright$  **X** Y | **X** Z  $\rightarrow$  **X**(**Y**|Z)

Beispiel:

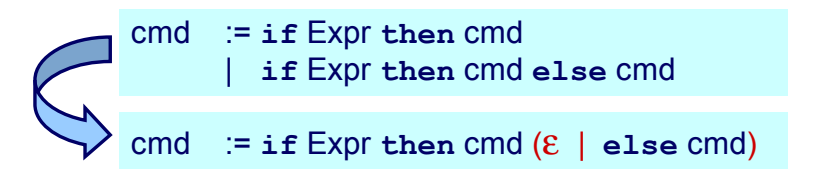

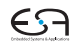

# **Beseitigung von Linksrekursion**

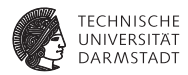

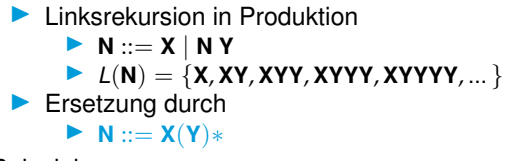

Beispiel:

Identifier ::= Letter | Identifier Letter | Identifier Digit Identifier ::= Letter (Letter | Digit)\*

[EiCB](#page-0-0) | WS 2018/19 | A. Koch | FG ESA | 24 / 89 [Kompilierung](#page-1-0) [Syntaxanalyse](#page-10-0) [Parsing](#page-27-0) [Rekursiver Abstieg](#page-39-0) [Konstruktion](#page-44-0) [ASTs](#page-64-0) [Scanning](#page-74-0)

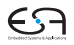

## **Kombinierter Fall**

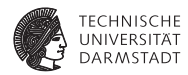

Vor Transformation

$$
\mathbf{N} \quad ::= \quad \mathbf{X}_1 \mid ... \mid \mathbf{X}_m \mid \mathbf{N} \mid \mathbf{Y}_1 \mid ... \mid \mathbf{N} \mid \mathbf{Y}_n
$$

Nach Linksausklammern

$$
\mathbf{N} \hspace{2mm} ::= \hspace{2mm} (\mathbf{X}_1 \hspace{2mm} | \hspace{2mm} ... \hspace{2mm} | \mathbf{X}_m) \hspace{2mm} | \hspace{2mm} (\mathbf{N}(\mathbf{Y}_1 \hspace{2mm} | \hspace{2mm} ... \hspace{2mm} | \hspace{2mm} \mathbf{Y}_n))
$$

Nach Beseitigen der Linksrekursion

$$
\mathbf{N} \quad ::= \quad (\mathbf{X}_1 \mid ... \mid \mathbf{X}_m)(\mathbf{Y}_1 \mid ... \mid \mathbf{Y}_n) *
$$

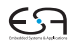

## **Ersetzen von Nicht-Terminalsymbolen**

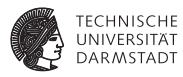

▶ Wenn **N** ::= **X** einzige Produktion mit LHS **N** ist

▶ ... N durch X in RHS aller Produktionen ersetzen

Beispiel:

## Vor Transformation

single-Declaration ::= **var** Identifier : Type-denoter | ... Type-denoter ::= Identifier

## Nach Ersetzung

single-Declaration ::= **var** Identifier : Identifier | ...

#### Aber ...

Solche "überflüssigen" Nicht-Terminals können nützlichen Dokumentationscharakter für den menschlichen Leser haben!

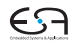

#### **Nutzen von Grammatiktransformationen**

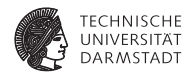

- $\blacktriangleright$  Hier auf den ersten Blick noch nicht erkennbar
- ▶ Erlauben kompaktere und lesbarere Beschreibung von CFGs
- ▶ Sehr nützlich bei der Konstruktion von Parsern für CFGs

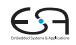

## <span id="page-27-0"></span>**Parsing Terminologie**

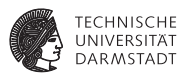

Erkennung: Entscheidung, ob ein Eingabetext ein Satz der Grammatik *G* ist.

- Parsing: Erkennung und zusätzlich Bestimmung der Phrasen-Struktur
	- I Beispiel: Durch *konkreten* Syntaxbaum
- Eindeutigkeit: Eine Grammatik ist eindeutig falls jeder Eingabetext auf maximal eine Weise geparsed werden kann,
	- Ein syntaktisch korrekter Eingabetext hat genau einen eindeutigen Syntaxbaum

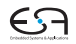

## **Parsing Strategien**

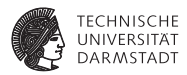

 $\blacktriangleright$  Zwei wesentliche Verfahren

 $\blacktriangleright$  Unterscheiden sich in der Art ihres Vorgehens Top-Down Beispiel: Rekursiver Abstieg Bottom-Up Beispiel: Shift/Reduce

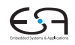

# **Beispiel: Micro-English**

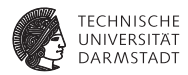

#### Produktionen

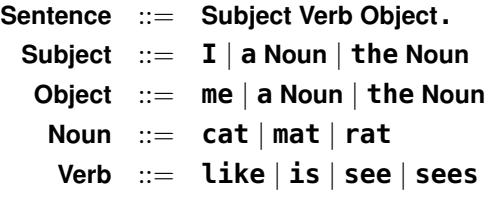

Beispiele der erzeugten Sprache

**the cat sees a rat . I like the cat . the cat see me . I like me . a rat like me .**

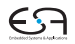

# **Bottom-Up Parsing 1**

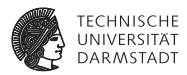

Vorgehensweise

- $\triangleright$  Untersuche Eingabetext zeichenweise, von links nach rechts
- $\blacktriangleright$  Baue Syntaxbaum von unten nach oben auf
	- ▶ Von den Terminalzeichen in den Blättern
	- ▶ ... zum *S* Nicht-Terminal in der Wurzel

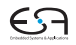

# **Bottom-Up Parsing 2**

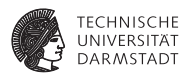

Zwei Arten von Aktionen

- Shift Lese Zeichen ein
	- $\triangleright$  Zusätzlich: Und lege es auf dem Stack ab

Reduce Erkenne ein Nicht-Terminal LHS der Produktion *p*

- Zusätzlich: Oberste Elemente des Stapels müssen RHS von *p* entsprechen, ersetze durch LHS von *p* (Zusammenfassen)
- Ende wenn Startsymbol *S* erreicht und Eingabetext komplett gelesen

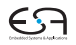

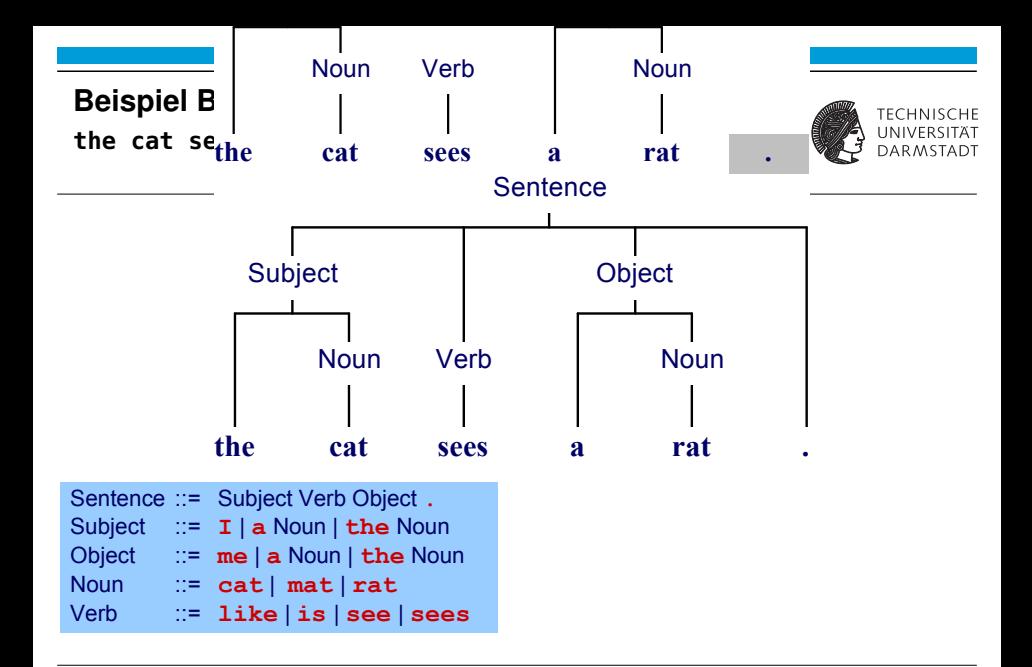

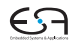

# **Schwierigkeit bei Bottom-Up Parsing**

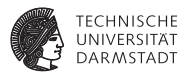

Welche Produktion beim Zusammenfassen anwenden?

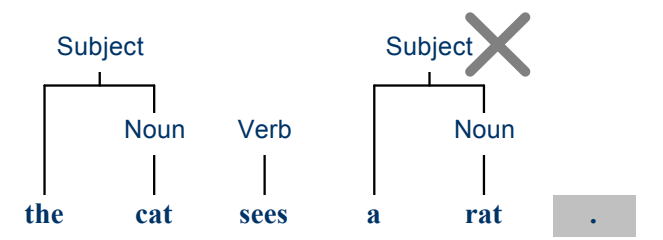

Lösung: Nicht nur bekannte Zeichen betrachten, sondern auch noch Zustand ("schon Subject gesehen") einbeziehen.

. . . aber hier nicht weiter vertieft!

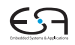

# **Top-Down Parsing 1**

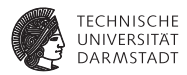

Vorgehensweise

- $\blacktriangleright$  Untersuche Eingabetext zeichenweise, von links nach rechts
- $\blacktriangleright$  Baue Syntaxbaum von oben nach unten auf
	- ▶ Vom Start-Nicht-Terminal S in der Wurzel
	- **In den Terminalzeichen in den Blättern**

# **Top-Down Parsing 2**

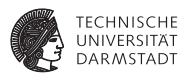

#### Aktion

- I Expandiere jeweils das am weitesten links gelegene Nicht-Terminal **<sup>N</sup>**
- I . . . durch Anwendung einer Produktion **<sup>N</sup>** ::= **<sup>X</sup>**
- I Wähle Produktion aus durch Betrachten der nächsten *<sup>n</sup>* Zeichen des Eingabetextes (Annahme hier:  $n = 1$ )
- Falls keine Produktion auf Zeichen passt → Fehler!
- Ende wenn Eingabetext komplett gelesen und kein unexpandiertes Nicht-Terminal mehr existiert

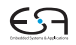
## **Beispiel Top-Down Parsing**

**the cat sees a rat .**

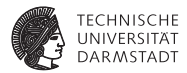

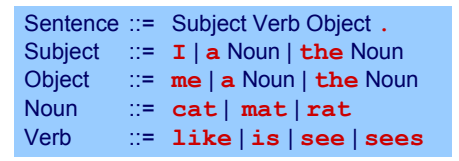

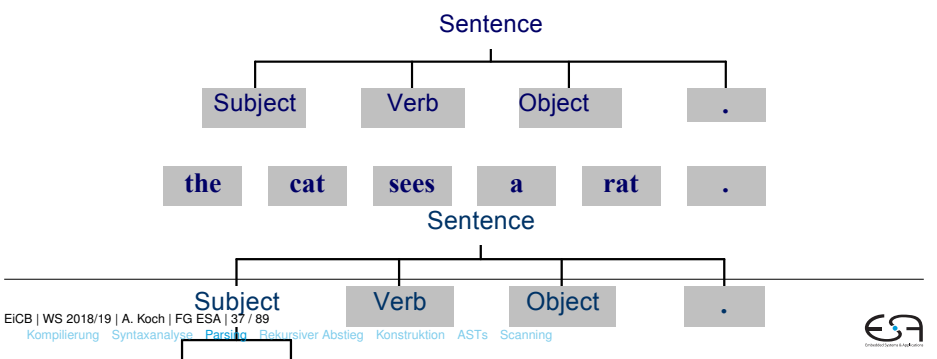

## **Hintergrund Top-Down Parsing**

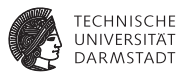

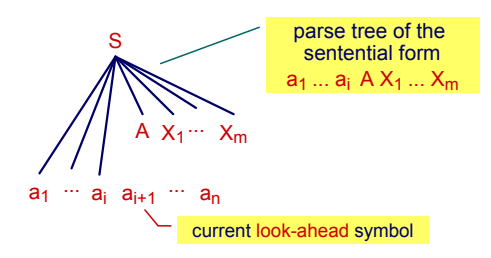

Falls es möglich ist,

- I . . . bei Betrachten der nächsten *<sup>k</sup>* Zeichen des Textes
- **I.** . . . immer die richtige Produktion zu finden

dann ist die Grammatik LL(*k*)

 $\blacktriangleright$  L: Lese Eingabetext von links nach rechts

L: Leite immer vom am weitesten links stehenden Nicht-Terminal ab.

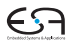

## **Vergleich Top-Down mit Bottom-Up Parsing**

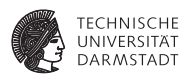

 $LR(k)$ 

#### ▶ Probleme mit Top-Down-Parsing

- I Konstruktion einer LL(*k*) Grammatik für die gewünschte Sprache gelegentlich mühsam
- Linksausklammern und Beseitigen von Linksrekursion können Lesbarkeit der Grammatik erschweren
- ▶ Lösung: Bottom-Up-Parsing mit LR(*k*)-Techniken
	- $\blacktriangleright$  L: Lese Eingabetext von links nach rechts
	- R: Fasse die am weitesten rechts stehenden Terminal-Symbole zusammen und baue den Baum rückwärts auf
	- **IMächtigeres Beschreibungsinstrument als LL(k)**
	- Nachteil: Parsing-Vorgang komplexer und schlechter verständlich

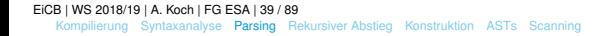

## <span id="page-39-0"></span>**Parsen mit rekursivem Abstieg**

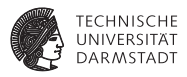

Einfache Implementierung der Top-Down Strategie, Idee:

- ▶ Struktur des konkreten Syntaxbaumes (Parse-Baum) entspricht
- **I.** ... Aufrufmuster von sich wechselseitig aufrufenden Prozeduren
- I Für jedes Nicht-Terminal **XYZ** existiert
- **I.** . . . Parse-Prozedur **parseXYZ**, die genau dieses Nicht-Terminal parst parse

Beispiel:

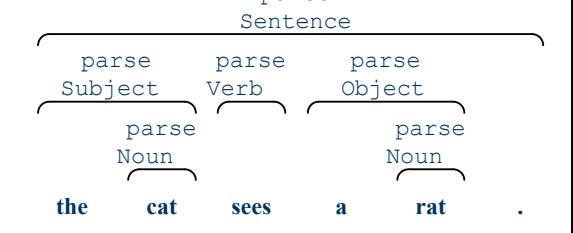

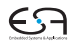

#### **Beispiel für Micro-English 1**

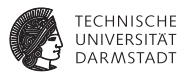

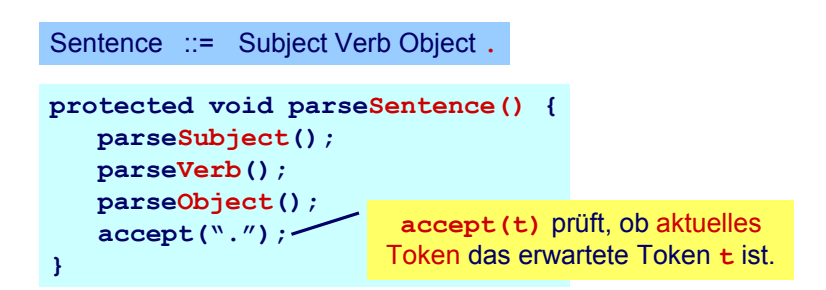

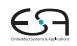

### **Beispiel für Micro-English 2**

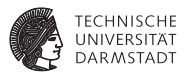

Subject ::= **I** | **a** Noun | **the** Noun

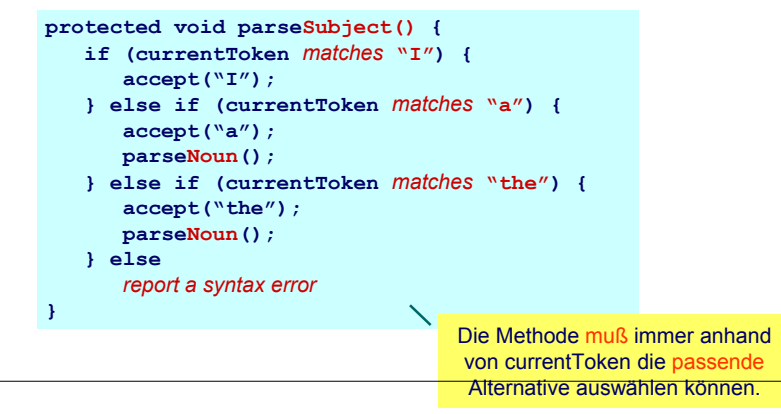

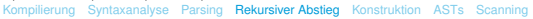

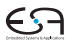

#### **Beispiel für Micro-English 3**

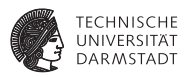

```
public class MicroEnglishParser {
   protected Token currentToken;
   public void parse() {
      currentToken = first token;
      parseSentence();
      check that no token follows the sentence
   }
   protected void accept(Token expected) { ... }
   protected void parseSentence() { ... }
   protected void parseSubject() { ... }
   protected void parseObject() { ... }
   protected void parseNoun() { ... }
   protected void parseVerb() { ... }
```
**}** [EiCB](#page-0-0) | WS 2018/19 | A. Koch | FG ESA | 43 / 89 **[public](#page-1-0) [class](#page-10-0) [Micr](#page-27-0)[oEnglishP](#page-39-0)[arser](#page-44-0) {** Kompilierung Syntaxanalyse Parsing Rekursiver Abstieg Konstruktion [ASTs](#page-64-0) [Scanning](#page-74-0)**protected Token currentToken;**

**...**

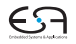

## **Erläuterung**

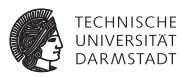

#### **currentToken** enthält nacheinander die Tokens des Eingabetextes

#### I Ablauf einer Methode **parseN**

- I Bei Eintritt enthält **currentToken** eines der Token, mit denen **<sup>N</sup>** beginnen kann
- **IN** sonst wäre eine andere Parse-Methode aufgerufen werden (oder Syntaxfehler)
- **ID Bei Austritt enthält currentToken** das auf die N-Phrase folgende Token

#### ▶ Ablauf der Methode **accept** (*t*)

- ▶ Bei Fintritt muß currentToken = *t* sein
- $\blacktriangleright$  ... sonst Syntaxfehler
- I Bei Austritt enthält **currentToken** das auf *<sup>t</sup>* folgende Token

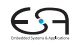

## <span id="page-44-0"></span>**Systematische Konstruktion von Parsern**

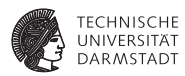

Entwicklung von Parsern mit rekursivem Abstieg

- 1. Formuliere Grammatik (CFG) in EBNF
	- $\blacktriangleright$  Eine Produktion pro Nicht-Terminal
	- Beseitige immer Linksrekursion
	- Klammere gemeinsame Teilausdrücks nach links aus wo möglich
- 2. Erstelle Klasse für den Parser mit
	- **P** protected Variable currentToken
	- I Schnittstellenmethoden zum Scanner
		- $\blacktriangleright$  **accept(***t*) und **acceptIt(**)
	- **Public** Methode **parse**, welche ...
		- **Interestes Token via Scanner aus dem Eingabetext liest**
		- die Parse-Methode des Start Nicht-Terminals *S* der CFG aufruft
- 3. Implementiere **protected** Parsing-Methoden
	- I Methode **parseN** für jedes Nicht-Terminalsymbol **<sup>N</sup>**

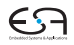

#### **Anfangsmengen**

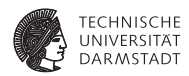

# starters[[**X**]] mit EBNF-Ausdruck **X**

Menge aller Terminal-Symbole, die am Anfang einer aus **X** herleitbaren Zeichenkette stehen können.

Beispiele

$$
\begin{array}{rcl}\n\text{starts}[[\textbf{ab}]] & = & \{\textbf{a}\} \\
\text{starters}[[\textbf{a}|\textbf{b}]] & = & \{\textbf{a},\textbf{b}\} \\
\text{starters}[[(\textbf{re})\ast \textbf{set}]] & = & \{\textbf{r},\textbf{s}\}\n\end{array}
$$

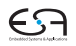

# **Berechnungsregeln für starters**[[**X**]]

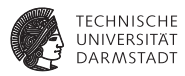

$$
startss[[\epsilon]] = \{\}
$$
\n
$$
startss[[\mathbf{X}]] = \{\mathbf{t}\}
$$
\n
$$
starts[[\mathbf{X}]] = \begin{cases}\nstarts[[\mathbf{X}]]: falls aus X kein ε herleitbar\n\nstarters[[\mathbf{X}]] = \nstarters[[\mathbf{X}]] \cup starts[[\mathbf{Y}]]: sons \ntarters[[\mathbf{X}]] = starters[[\mathbf{X}]] \cup starters[[\mathbf{Y}]]\nstarters[[\mathbf{X}^*]] = starters[[\mathbf{X}]]\nstarters[[\mathbf{N}^*]] = starters[[\mathbf{X}]], \text{wenn } \mathbf{N} ::= \mathbf{X} \text{ dilot}\n\end{cases}
$$

Ausbügeln der Ungenauigkeiten später (siehe Folie 51)

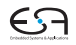

### **Inhalt der parseN-Methoden**

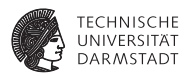

```
Annahme: N ::= X, nun schrittweise Zerlegung von X
           ε ; (=leere Anweisung)
           t accept(t);
          P parseP();
        P Q parseP();
             parseQ();
        P|Q if (currentToken ∈ starters[[P]]) was bei P = ε?
                parseP();
             else if (currentToken ∈ starters[[Q]])
                parseQ();
             else
                melde Syntaxfehler
         P∗ while (currentToken ∈ starters[[P]])
                    parseP();
```
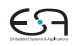

## **Folgemengen**

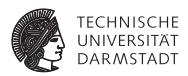

Analog: follow[[**X**]] ist Menge der Tokens, die in der CFG nach **X** folgen können.

1. Ausdruck innerhalb rechter Seite von Produktion:

$$
\textbf{A} ::= (\textbf{a} \hspace{.1cm}|\hspace{.1cm} \textbf{b}) \hspace{.1cm} \textbf{c} \hspace{.4cm} \rightarrow \text{follow}[[\textbf{a} \hspace{.1cm}|\hspace{.1cm} \textbf{b}]] = \{\textbf{c}\}
$$

2. Ausdruck am Ende rechter Seite von Produktion:

$$
\mathbf{A} ::= (\mathbf{a} \mid \mathbf{b})
$$

$$
\mathbf{B} ::= \mathbf{A} \mathbf{u}
$$

$$
\mathbf{C} ::= \mathbf{A}\mathbf{v}
$$

 $\rightarrow$  follow $\vert [\mathbf{a} \mid \mathbf{b}] \vert = {\mathbf{u}, \mathbf{v}}$ 

3. Nichtterminal auf linker Seite von Produktion:

Vereinigung der Folgemenge aller Vorkommen auf rechten Seiten:  $f$ ollow $[[A]] = \{u, v\}$ 

4. Startsymbol: leere Menge

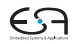

## **Anwendbarkeit der Zerlegungsregeln**

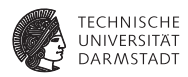

Funktionieren nur dann, wenn in Grammatik *G* gilt:

- **Falls** *G* **X/Y** enthält und sich weder X noch Y zu ε ableiten lassen: starters[[**X**]] ∩ starters[[**Y**]] = ∅
- <sup>I</sup> Falls *<sup>G</sup>* **<sup>X</sup>**|**<sup>Y</sup>** enthält und sich beispielsweise **<sup>Y</sup>** zu *<sup>ε</sup>* ableiten lässt: starters[[**X**]] ∩ (starters[[**Y**]] ∪ follow[[**X**|**Y**]]) = ∅
- I Falls *<sup>G</sup>* **<sup>X</sup>**∗ enthält: starters[[**X**]] ∩ follow[[**X**∗]] = <sup>∅</sup>

 $\blacktriangleright$ Wenn alles gilt: *G* ist LL(*k*) mit  $k = 1$ 

Hinweis: Definition in PLPJ, p. 104 ist nicht ausreichend!

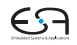

## **Nachweis der LL(1)-Eigenschaft**

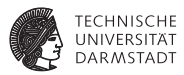

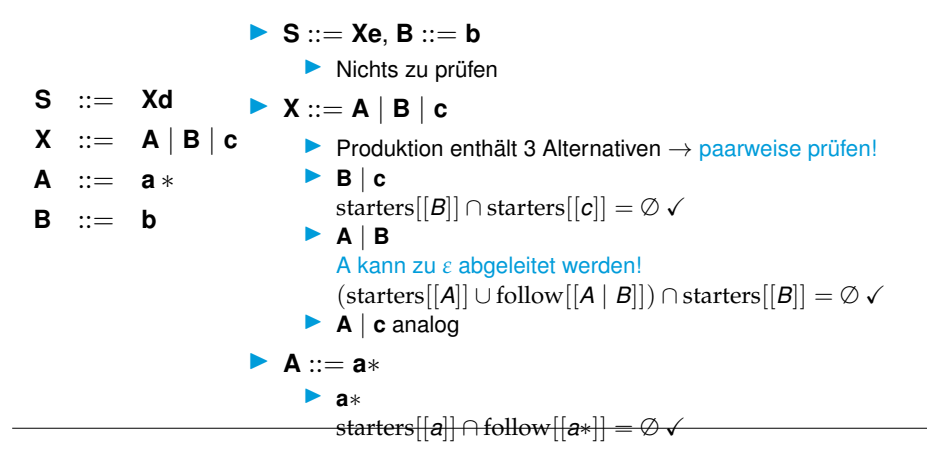

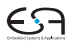

## **Verfeinerte Zerlegungsregeln**

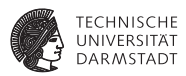

### Bisher gezeigt für **P**|**Q**

```
if (currentToken ∈ starters[[P]])
   parseP();
else if (currentToken ∈ starters[[Q]])
   parseQ();
else
   melde Syntaxfehler
```
Problematisch, wenn *ε* aus **P** oder **Q** ableitbar. Korrekt: Verwende statt starters[[**X**]]

$$
\text{direct}[[\textbf{X}]]=\left\{\begin{array}{l}\text{starters}[[\textbf{X}]]\text{: falls aus }\textbf{X}\text{ kein }\varepsilon\text{ herleitbar}\\\text{starters}[[\textbf{X}]]\cup\text{follow}[[\textbf{X}]]\text{: sonst}\end{array}\right.
$$

Analog für **P**∗. Korrigiere so Folie 48.

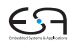

## **Beispiel für nicht-LL(1) Grammatik**

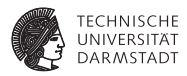

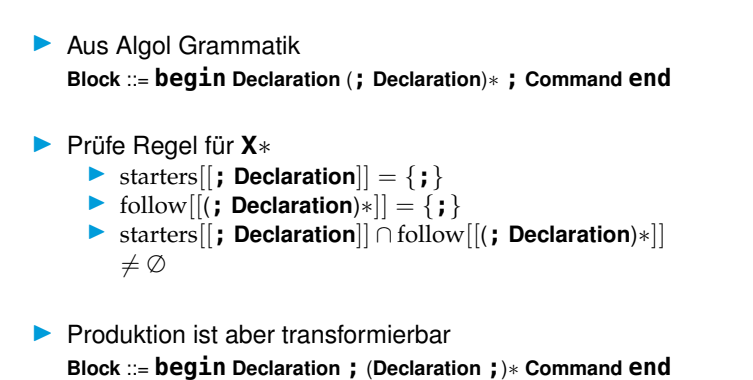

I Annahme: starters[[**Declaration;**]]∩starters[[**Command**]] = <sup>∅</sup>

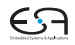

## **LL(***k***)-Parser**

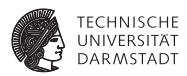

#### Annahme bis 1992

Rekursiver Abstieg funktioniert sinnvoll nur für  $k = 1$ , exponentieller Worst-Case-Aufwand bei *k* > 1.

## Gegenbeispiel 1992: PCCTS (jetzt ANTLR)

Worst-case kann für Grammatiken typischer Programmiersprachen in der Regel vermieden werden, sogar bei  $k = \infty$ .

- Konstruktion von Top-Down-Parsern gut automatisierbar
- $\blacktriangleright$  Für Java beispielsweise
	- $\triangleright$  ANTLR: LL(*k*) bis LL( $*$ )
	- I JavaCC: LL(*k*)

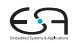

## **Parser für Mini-Triangle: parseCommand**

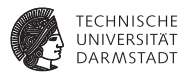

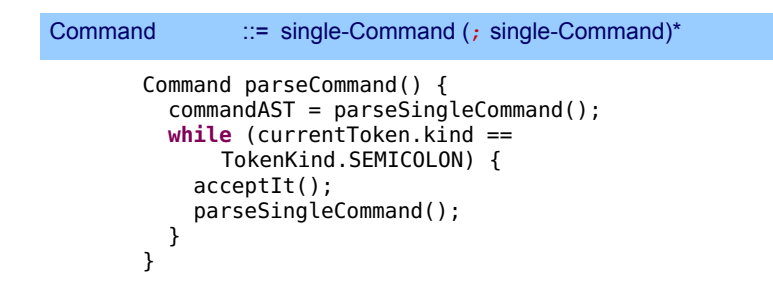

#### **acceptIt()**

- **IN Könnte auch accept (TokenKind.SEMICOLON)** sein
- $\blacktriangleright$  Würde aber überflüssige Fehlerüberprüfung vornehmen
	- ▶ Token wurde schon vorher in while(...) geprüft
- I Also ohne weitere Bearbeitung akzeptieren

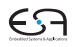

#### **Parser für Mini-Triangle: parseSingleCommand**

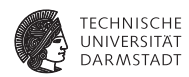

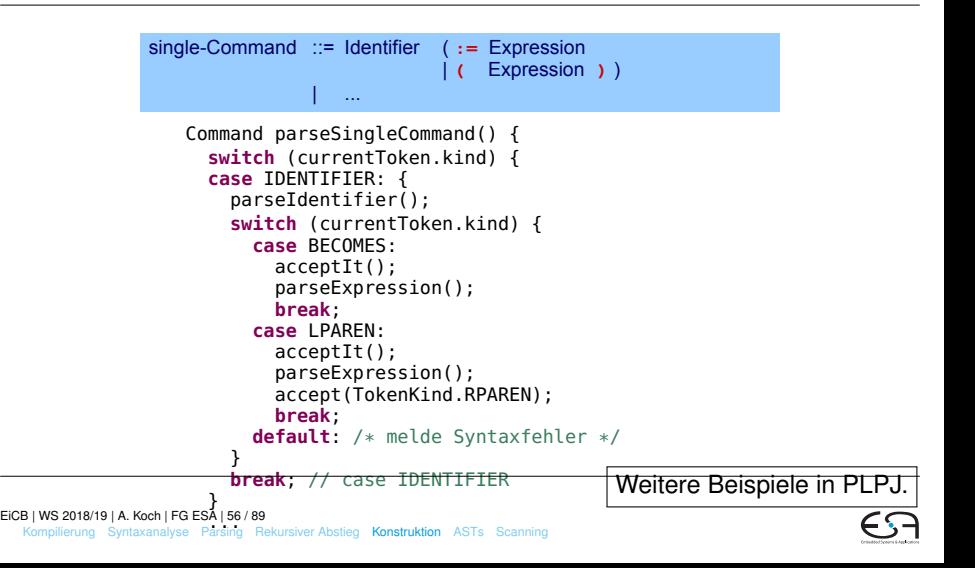

## **Sonderfälle**

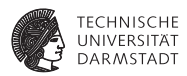

#### Aufpassen bei

- **P** parseIdentifier
- I **parseIntegerLiteral**
- **P** parseOperator
- **In the might nur Art des Tokens relevant**
- I sondern tatsächlicher Text
	- ▶ TokenKind. IDENTIFIER: foo, bar, pi, k9, ...
	- ▶ TokenKind.INTLITERAL: 23, 42, 2006, ...
	- ▶ TokenKind.OPERATOR: +, -, /, ...

➥Eingabetext nicht nur auf Token-Art reduzieren, Text selbst muß erhalten bleiben

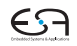

## **Häufige Fehler: Grammatik ist nicht LL(1)**

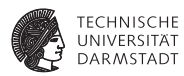

Auszug aus Grammatik single-Command ::= V-name **:=** Expression | Identifier **(** Expression **) if** Expression **then** single-Command **else** single-Command | … Anfangsmengen starters[[ V-name **:=** Expression ]] = starters[[ V-name ]]  $=$  { Identifier } starters[[Identifier **(** Expression **)** ]] = { Identifier } starters<sup>[</sup>[ if Expression then  $\dots$  ]] = { if }

## **Häufige Fehler: Grammatik ist nicht LL(1)**

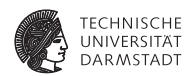

Durch Zerlegung gewonnener Java-Code

```
Command parseSingleComand() {
 switch (currentToken.kind) {
 case IDENTIFIER:
    parseVname();
    accept(TokenKind.BECOMES);
    parseExpression();
   break;
 case IDENTIFIER:
    parseIdentifier();
    accept(TokenKind.LPAREN);
    parseExpression();
    accept(TokenKind.RPAREN);
```
**break**;

**case** IF: ...

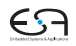

## **Häufige Fehler: Linksausklammern vergessen**

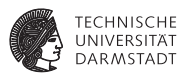

Auszug aus Grammatik nach Ersetzen von **V-name** durch **Identifier**

```
single-Command ::= Identifier := Expression
                     | Identifier ( Expression )
                     | if Expression then single-Command
                           else single-Command
```
Anfangsmengen

starters[[ Identifier **:=** Expression ]] = { Identifier } starters[[ Identifier **(** Expression **)** ]] = { Identifier }

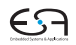

## **Häufige Fehler: Linksausklammern vergessen**

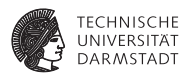

Jetzt mit Linksausklammern

```
single-Command ::= Identifier ( := Expression | ( Expression ) ) 
                     | if Expression then single-Command
                          else single-Command
```
Neue Anfangsmengen

starters[[ **:=** Expression ]] = { := } starters<sup>[[</sup> ( Expression )  $] = \{$  (  $\}$ 

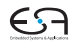

## **Häufige Fehler: Linksrekursion nicht beseitigt**

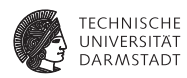

Auszug aus Grammatik vor Korrektur

```
Command ::= single-Command
            | Command ; single-Command
```
Anfangsmengen

```
starters[[ single-Command ]]
       = { Identifier, if, while, let, begin }
starters[[ Command ; single-Command ]] 
       = { Identifier, if, while, let, begin }
```
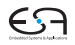

## **Häufige Fehler: Linksrekursion nicht beseitigt**

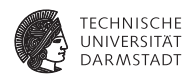

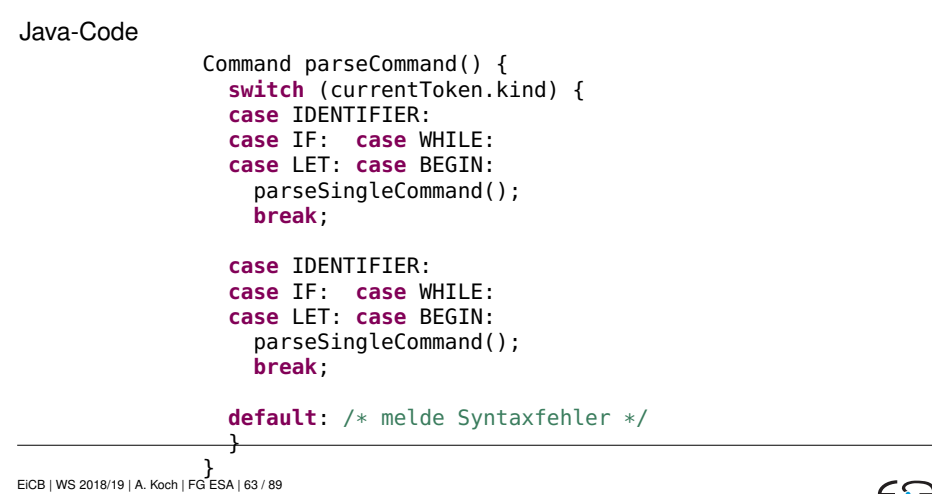

[Kompilierung](#page-1-0) [Syntaxanalyse](#page-10-0) [Parsing](#page-27-0) [Rekursiver Abstieg](#page-39-0) [Konstruktion](#page-44-0) [ASTs](#page-64-0) [Scanning](#page-74-0)

## **Parser für Mini-Triangle: Grammatikanpassung**

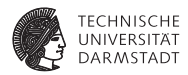

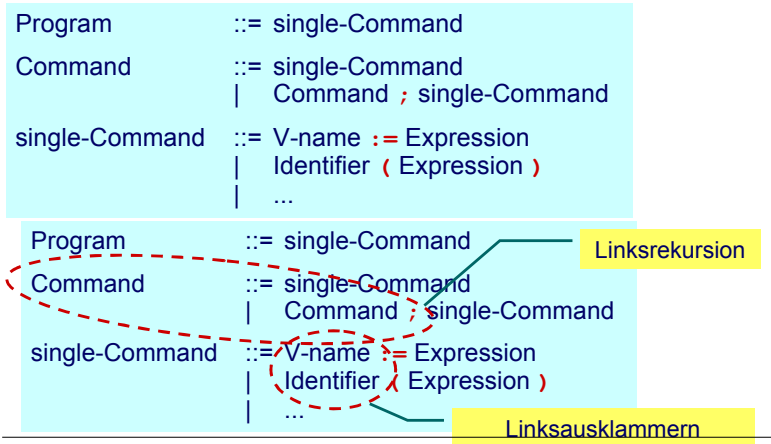

 $_{\sf Ei}$ சுழுைகளை  $_{\sf I}$  A. Koch | FG ESA | 64  $\overline{\tau}$ 9  $\sf{single-Command}$ Command ::= single-Command **[Konstruktion](#page-44-0)** [ASTs](#page-64-0) [Scanning](#page-74-0)

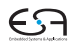

### <span id="page-64-0"></span>**Abstrakte Syntaxbäume 1**

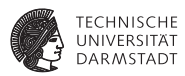

- **Parser mit rekursivem Abstieg baut impliziten Syntaxbaum auf** 
	- I Durch den Aufrufgraph der Parse-Methoden
- In einem Ein-Pass-Compiler unproblematisch
- I Reicht nicht für Multi-Pass Compiler
	- **IN Weitergabe der Daten zwischen Passes erforderlich**

## **Abstrakte Syntaxbäume 2**

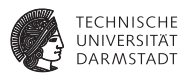

- I Beobachtung: Jedes Nicht-Terminalsymbol **XYZ** wird durch eine Parse-Methode **parseXYZ** bearbeitet **protected void parseXYZ ( )**
	- Bisher nicht benutzt: Funktionsergebnis und Parameter
- Idee: Ausnutzung der Möglichkeiten zum Aufbau eines AST

### **AST Knoten von Mini-Triangle**

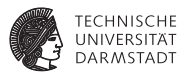

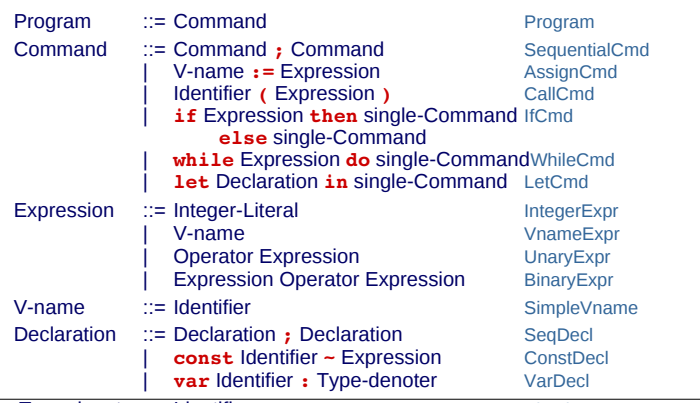

Type-denoter ::= Identifier SimpleTypeDen

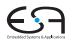

### **Sub-ASTs von Mini-Triangle**

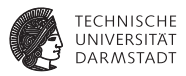

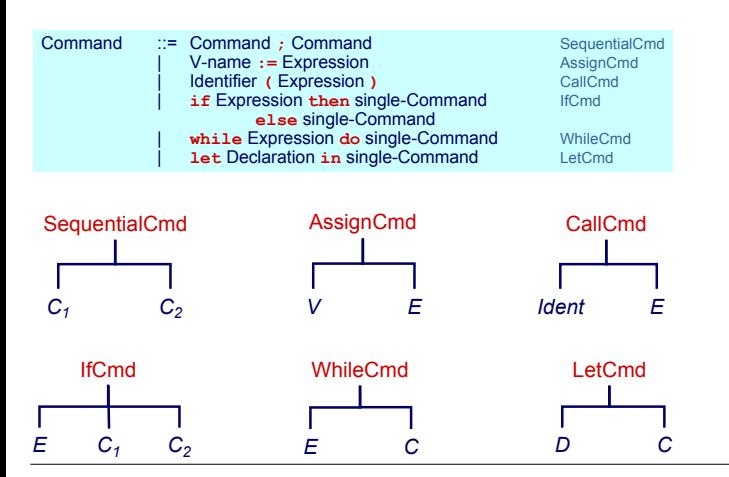

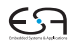

## **Java-Implementierung der ASTs**

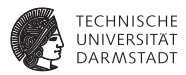

```
\blacktriangleright Abstrakte Basisklasse
    public abstract class AST { ... }
 ▶ Eigene Subklassen für alle Arten von AST-Knoten
Jede Subklasse hat Instanzvariablen für ihre Unterknoten
       public class Program extends AST {
         public Command C;
         ...
       }
Abstrakte Basisklasse aller Command AST-Knoten
       public abstract class Command extends AST {
```
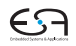

#### **Unterklassen der Command-Klasse**

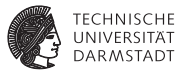

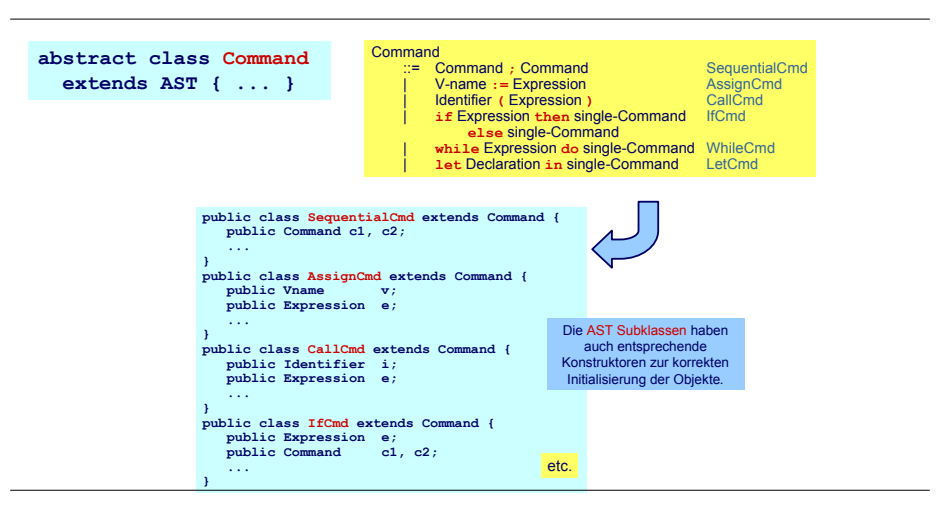

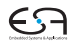

#### **Sonderfall: Terminal-Knoten**

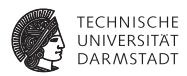

- $\blacktriangleright$  Blätter des ASTs, hier ist Text des Tokens relevant
- I Bezeichner, Zahlen, Operatoren

Abstrakte Superklasse aller Terminal-Knoten

```
public abstract class Terminal extends AST {
  public String spelling;
  ...
}
```
Konkrete Unterklasse für Bezeichner

} }

```
public class Identifier extends Terminal {
  public Identifier(String spelling) {
    this.spelling = spelling;
```
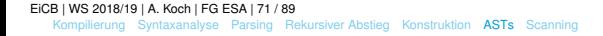

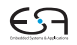

## **Aufbau des ASTs**

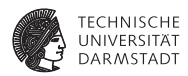

- $\blacktriangleright$  Während des rekursiven Abstiegs
- **IDE** Idee: **parseN-Methode liefert AST für N-Phrase**
- I AST für **<sup>N</sup>**-Phrase wird durch Zusammensetzen der ASTs der Subphrasen erstellt
- Beispiel für Produktion **N** ::= **X**

```
protected ASTN parseN () {
  ASTN itsAST;
  Parse X, sammele Subphrasen-ASTs in itsAST
  return itsAST
}
```
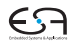
**Zusammensetzen von Subphrasen ASTs 1**

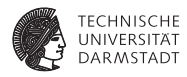

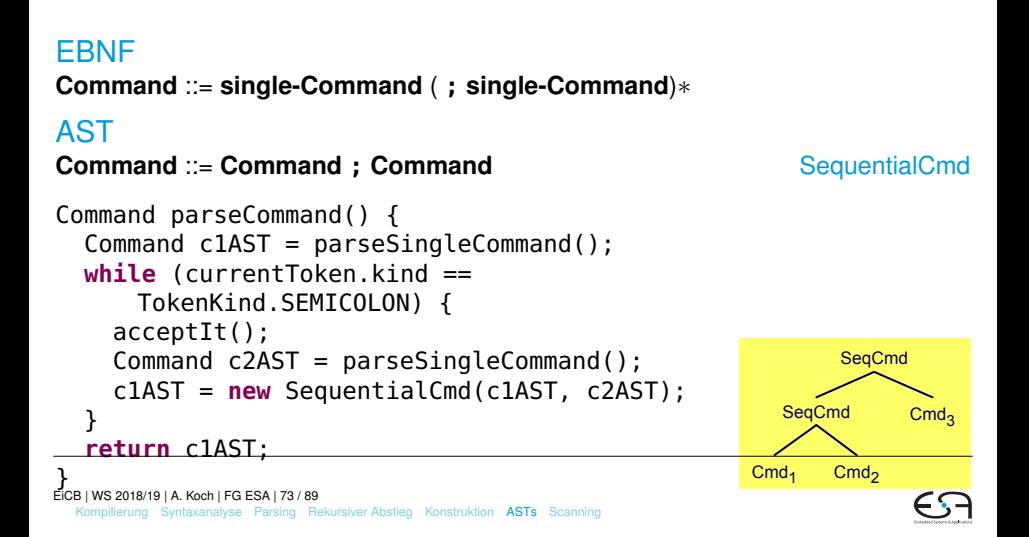

## **Zusammensetzen von Subphrasen ASTs 2**

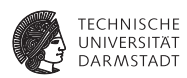

```
Declaration parseSingleDeclaration() {
  Declaration declAST;
  switch (currentToken.kind) {
  case CONST: // single-Declaration ::= const Identifier ~ Expression
    acceptIt();
    Identifier iAST = parseIdentifier();
    accept(TokenKind.IS);
    Expression eAST = parseExpression():
    declAST = new ConstDeclaration(iAST, eAST);
    break;
  case VAR: // single-Declaration ::= var Identifier : Type-denoter
    acceptIt();
    Identifier iAST = parseIdentifier();
    accept(TokenKind.COLON);
    TypeDenoter tAST = parseTypeDenoter();
    declarationAST = new VarDeclaration(iAST, tAST);
    break;
  default: /* melde Syntaxfehler */
  }
```
**return** declAST; }

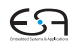

# <span id="page-74-0"></span>**Scanning - Woher kommen die Tokens?**

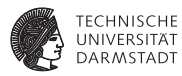

```
Zwei relevante Methoden im Parser
      public class Parser {
         Scanner scanner;
         Token currentToken;
         void accept(TokenKind tokenExpected) {
           if (currentToken.kind == tokenExpected)
             currentToken = scanner.scan();
          else
             /* melde Syntaxfehler */
         }
         void acceptIt() {
           currentToken = scanner.scan();
         }
       }
```
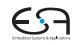

### **Scanner**

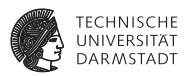

- I Auch genannt lexikalische Analyse oder Lexer
- Ähnlich Parsing, aber auf einer Ebene feinerer Details
	- **P** Parser: Arbeitet mit Tokens, die zu Phrasen gruppiert werden
	- **IN Scanner: Arbeitet mit Zeichen, die zu Tokens gruppiert werden**
- Aufgaben des Scanners
	- I Bilde Tokens aus Zeichen
	- I Entferne unerwünsche Leerzeichen, Zeilenvorschübe, etc. (white space)
	- Führe Buch über Zeilennummern und Eingabedateinamen

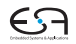

## **Scanner-Sicht auf Tokens**

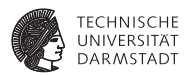

Tokens werden durch REs definiert, bestehend aus:

- $\blacktriangleright$  Einzelzeichen
- **D** Operatoren
	- ▶ Konkatenation: **A B**
	- Alternative: **A** | **B**
	- I Optionalität: **<sup>A</sup>**?
	- I Wiederholung: **<sup>A</sup>**∗
	- ▶ Vordefinierte REs (sog. Macros)
- $\blacktriangleright$  aber: keine rekursiven Definitionen

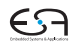

# **Darstellung von Scannern als endliche Automaten**

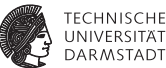

I Reguläre Ausdrücke können durch Übergangsdiagramme dargestellt werden

- I Endliche Automaten
- Kanten/Transitionen beschriftet mit Eingabesymbolen
- Zustände/Knoten
	- I Genau ein Startzustand
	- I Beliebig viele Endzustände (akzeptierende Zustände)

Beispiel: (**a** | **b**) **c**∗ **d**

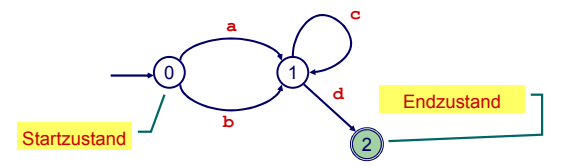

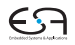

# **Alternative: Rekursiver Abstieg**

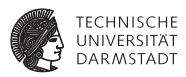

Systematische Konstruktion von Scannern

- 1. Formuliere lexikalische Grammatik in EBNF
	- Falls nötig: Transformiere für rekursiven Abstieg
- 2. Implementiere Scan-Methoden **scanN** für jede Produktion **N** ::= **X**, mit Rumpf passend zu **X**
- 3. Implementiere Scanner-Klasse, bestehend aus
	- **P** protected Instanzvariable currentChar
	- ▶ **protected** Methoden **take** und **takeIt** 
		- **Analog zu accept/acceptIt** im Parser
		- I Lesen diesmal aber zeichenweise in **currentChar**
	- **protected** Scan-Methoden aus 2., erweitert um Erstellen von Token-Objekten
	- **Eine public** Methode **scan**, die den nächsten Token liefert
		- Überspringt dabei white space und Kommentare

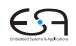

### **Struktur des Java-Codes**

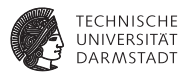

```
public class Scanner {
                            char currentChar;
            StringBuilder currentSpelling;
            public Token scan() {
               ... // Kommentare und Whitespace ueberlesen
              currentSpelling = new StringBuilder();
              TokenKind currentKind = scanToken():
               return new Token(currentKind, currentSpelling.toString());
            }
            TokenKind scanToken() {
              switch (currentChar) {
                 ...
               }
            }
            void take(char expectedChar) { ... }
            void takeIt() { ... }
          }
                                                         Hänge currentChar an currentSpelling
                                                         und lese nächstes Zeichen in currentChar.
EiCB | WS 2018/19 | A. Koch | FG ESA | 80 / 89
  Kompilierung Syntaxanalyse Parsing Rekursiver Abstieg Konstruktion ASTs Scanning
```
# **Scanner für Mini-Triangle**

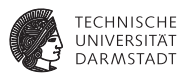

1. Lexikalische Grammatik in EBNF verfassen

```
Token ::= Identifier | Integer-Literal | Operator |
Token ::= Identifier | Integer-Literal | Operator |
             ; | : | := | ~ | ( | ) | eot
; | : | := | ~ | ( | ) | eot
Identifier ::= Letter (Letter | Digit)*
Identifier ::= Letter (Letter | Digit)*
Integer-Literal ::= Digit Digit*
Integer-Literal ::= Digit Digit*
Operator ::= + | - | * | / | < | > | =
Operator ::= + | - | * | / | < | > | =
Separator ::= Comment | space | eol
Separator ::= Comment | space | eol
Comment ::= ! Graphic* eol
Comment ::= ! Graphic* eol
```
2. Umstellen für rekursiven Abstieg: Ersetzung und Linksausklammern

```
Token ::= Letter (Letter | Digit)* 
Token ::= Letter (Letter | Digit)* 
           | Digit Digit*
| Digit Digit*
           | + | - | * | / | < | > | =
| + | - | * | / | < | > | =
           | ; | : (=|ε) | ~ | ( | ) | eot
| ; | : (=|ε) | ~ | ( | ) | eot
Separator ::= ! Graphic* eol | space | eol
Separator ::= ! Graphic* eol | space | eol
```
Hier eigentlich nicht nötig. Aber: Schneller!

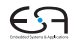

## **Feinheiten am Rande**

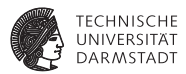

#### $\blacktriangleright$  EBNF kann nicht trennen zwischen

- $\blacktriangleright$  Schlüsselworten
- $\blacktriangleright$  Bezeichnern
- I Wird beides als **Identifier** beschrieben
- ➥während des Scannens reparieren.

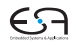

## **Zeichenweises Einlesen**

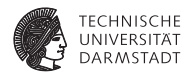

```
public class Scanner {
                         private char currentChar = ... // hole erstes Zeichen
  private StringBuilder currentSpelling;
  private void take(char expectedChar) {
    if (currentChar == expectedChar)
      takeIt();
    else
      /* melde lexikalischen Fehler */
  }
  private void takeIt() {
    currentSpelling.append(currentChar);
    currentChar = ... // hole naechstes Zeichen
  }
  ...
```
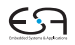

## **Scan-Methoden**

...

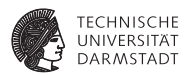

```
...
public Token scan() {
  while (currentChar == '!'
      || currentChar == ' '
      || currentChar == '\n')
    scanSeparator();
  currentSpelling = new StringBuilder();
  TokenKind currentKind = scanToken();
  return new Token(kind, currentSpelling.toString(),
                    /* Position */);
}
private void scanSeparator() { ... }
private void scanToken() { ... }
                                        Entwicklung sehr ähnlich zu Parse-Methoden
```
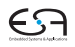

## **Beispiel scanToken**

}

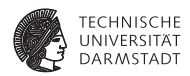

```
private TokenKind scanToken() {
  switch (currentChar) {
    case 'a': case 'b': ... case 'z':
    case 'A': case 'B': ... case 'Z':
      \ldots // Token ::= Letter (Letter | Digit)*
      return TokenKind.IDENTIFIER;
    case '0': ... case '9':
      \ldots // Token ::= Digit Digit*
      return TokenKind.INTLITERAL;
    case '+': case '-': ... case '=':
      takeIt();
      return TokenKind.OPERATOR;
    ...
  }
```
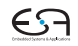

## **Genauer: Scannen von Identifier**

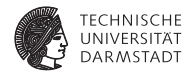

```
case 'a': case 'b': ... case 'z':
case 'A': case 'B': ... case 'Z':
  takeIt();
  while (isLetter(currentChar) || isDigit(currentChar))
    takeIt();
  return TokenKind.IDENTIFIER;
```

```
case '0': ... case '9':
...
```
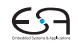

## **Hauptmethode scan()**

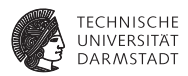

```
...
public Token scan() {
 while (currentChar == '!'
      || currentChar == ' '
      || currentChar == '\n')
    scanSeparator();
 currentSpelling = new StringBuilder();
 TokenKind currentKind = scanToken();
  return new Token(kind, currentSpelling.toString(),
                   /* Position */);
}
```
#### Wo nun Unterscheidung zwischen Bezeichnern und Schlüsselworten?

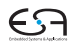

# **Ändern von Token-Art während der Konstruktion**

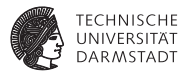

```
enum TokenKind {
  ...
  static final Map<String, TokenKind> reservedWords;
  static {
    // Trage Schluesselwoerter in Hash-Tabelle ein
    reservedWords = Stream.of(
      ARRAY, BEGIN, CONST, DO, ELSE, END, FUNC, IF, IN,
      LET, OF, PROC, RECORD, THEN, TYPE, VAR, WHILE
    ).collect(toMap(t -> t.spelling, identity()));
  }
}
final class Token {
  ...
  Token(TokenKind kind, String spelling) {
  if (kind == TokenKind.IDENTIFIER)
    if (TokenKind.reservedWords.contains(spelling))
      kind = TokenKind.reservedWords.get(spelling)
  ...
  }
}
```
# **Automatisierbarkeit**

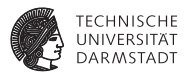

- $\blacktriangleright$  Sehr mechanischer Ablauf
- Gut automatisierbar
- $\blacktriangleright$  Beispiele
	- $\blacktriangleright$  JLex/JFlex: Scanner basiert auf endlichem Automaten
	- **Eingebaute Scanner in Parser-Generatoren ANTLR/JavaCC**

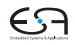